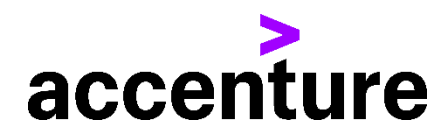

## **UFO言語コンバージョン・サービス**

日本CA株式会社(コンピュータ・アソシエイツ。以前は アシスト社で販売)の簡易言語UFO言語をCOBOLに変換します。 以下にUFO言語(CICS版)をCOBOL言語に変換した例を掲載します。

プログラム例

変換前 UFOソース(一部割愛) 変換後 COBOLソース

```
 画面定義体は割愛しています
```
- LABEL COMMAND FIELD #1 OP FIELD #2 'GOTO' OR -1 02 \* 03 \* 04 WHEN  $/FIRSTD = /YES$  \*  $\frac{3}{4}$  >  $\frac{1}{3}$  05 MOVE /BLANK TO SENTAKU \* ワ-ク エリア ノ クリア 06 MOVE /BLANK TO SWMSG 07 MOVE /BLANK TO GROUP 08 MOVE /KLIT TO SWMSGSO '0E' 09 MOVE /KLIT TO SWMSGSI '0F' 10 ENDWHEN 58 MSG1 MOVE /LIT TO SWMSG1 STARTが完了 59 MOVE /LIT TO SWMSG2 していないので処 60 MOVE /LIT TO SWMSG3 理できません。 61 MOVE SWMSG TO /MSG EXIT 62 \* 63 MSG2 MOVE /LIT TO SWMSG1 この端末では 64 MOVE /LIT TO SWMSG2 業務はで 65 MOVE /LIT TO SWMSG3 きません。 66 MOVE SWMSG TO /MSG EXIT 67 \*

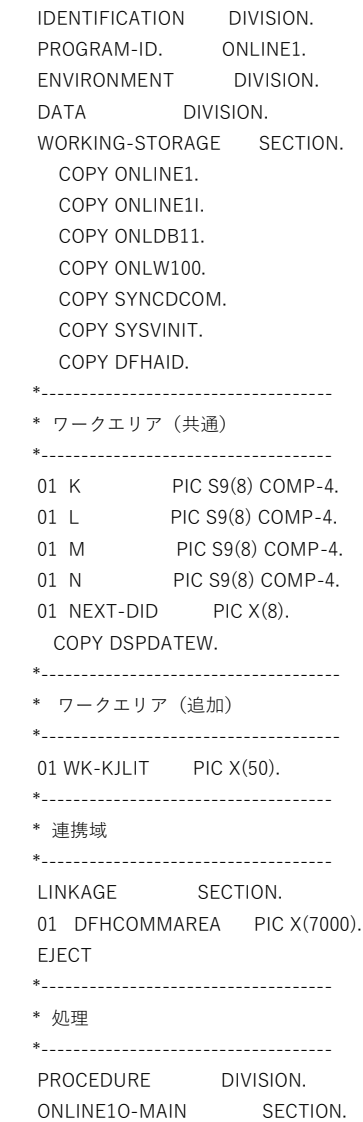

 ONLINE1O-MAIN-START. \* 画面入力 MOVE 'ONLINE1' TO DID. MOVE LENGTH OF ONLINE1I TO MSGL. CALL DSPIO USING DFHEIBLK DSPGET SYNC-DCOM ONLINE1-INF ONLINE1I. PERFORM PFKEYCHK. \* 画面入力異常 IF IORET NOT = '00' GO TO ONLINE1O-MAIN-DSPPUT END-IF. ONLINE1O-MAIN-OUT. \* \* \*\* シヨキ ショリ IF FIRSTD = 'YES' THEN \*\* ワ-ク エリア ノ クリア MOVE SPACE TO SENTAKU MOVE SPACE TO SWMSG MOVE SPACE TO GROUP--S MOVE X'0E' TO SWMSGSO MOVE X'0F' TO SWMSGSI END-IF. ONLINE1O-MAIN-MAPOUT. PERFORM MAPOUT. MOVE 'ONLINE1' TO DID. MOVE LENGTH OF ONLINE1O TO MSGL. ONLINE1O-MAIN-DSPPUT. \* 画面出力 CALL DSPIO USING DFHEIBLK DSPPUT SYNC-DCOM ONLINE1-INF ONLINE1O. ONLINE1O-MAIN-EXT. EXIT. EJECT. \* ONLINE1O-MSG1 SECTION. ONLINE1O-MSG1-START. MOVE 'STARTが完了' TO WK-KJLIT. MOVE WK-KJLIT(2:16) TO SWMSG1. MOVE 'していないので処' TO WK-KJLIT. MOVE WK-KJLIT(2:16) TO SWMSG2. MOVE '理できません。' TO WK-KJLIT. MOVE WK-KJLIT(2:14) TO SWMSG3. MOVE SWMSG TO MSGAREAO. GO TO ONLINE1O-MSG1-EXT.  $*$  ONLINE1O-MSG2. MOVE 'この端末では' TO WK-KJLIT. MOVE WK-KJLIT(2:16) TO SWMSG1. MOVE '業務はで' TO WK-KJLIT.

MOVE WK-KJLIT(2:16) TO SWMSG2.

 MOVE 'きません。' TO WK-KJLIT. MOVE WK-KJLIT(2:10) TO SWMSG3.

 MOVE SWMSG TO MSGAREAO. GO TO ONLINE1O-MSG1-EXT.

 ONLINE1O-MSG1-EXT. EXIT. EJECT.